#### 21. **INTERNATIONALES TRICKFILM FESTIVAL FESTIVAL OF ANIMATED FILM STUTTGART '14**

APRIL 22. - 27, 2014 www.ITFS.de

**Cuerdas (Strings)** 

#### *Materialien für den Einsatz im Unterricht*

Sofia Neroladakis

#### Kurzbeschreibung der Unterrichtseinheit

**Cuerdas** ist ein computeranimierter Kurzfilm aus Spanien, der sich mit den Themen **Freundschaft**, **Andersartigkeit und Behinderung** beschäftigt. Ziel der Einheit ist es, sich selbst und Andere in allen Einzigartigkeiten wahrzunehmen und auch eigene Fähigkeiten und Stärken, aber auch die von anderen Kindern zu erkennen. Ein weiteres Thema ist Trauer und Sterben.

Der Film ist für den Einsatz in **Klasse 1-4 der Grundschule** und **Klasse 5** aller weiterführenden Schulen angedacht.

Es werden zwei **Eigenproduktionen** vorgestellt, bei denen es sich um einen Legetrick und einen Objekttrick handelt. Anhand beider Produktionen kann die Entstehung eines **Trickfilms** gut erklärt werden. Durch die Eigenproduktionen lernen die Kinder, zusammen zu arbeiten und gemeinsam kreativ zu werden. Die Produktionseinheit und die Filmrezeption fördern die soziale und emotionale Kompetenz. Sie ermöglichen ein positives Erleben in der Gruppe und stärken im Gegenzug dazu die Selbstwahrnehmung und die eigene Kreativität.

Es werden noch einige Alternativen vorgestellt, die die Themenbehandlung auch **ohne den Einsatz von technischen Hilfsmitteln** gewährleistet. Hier wird das Thema Freundschaft im Mittelpunkt stehen.

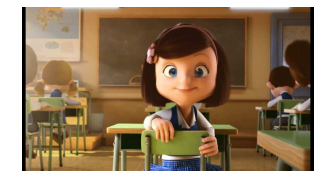

Zielgruppe

Klasse 1-5

#### Bezüge zum **Bildungsplan**

- MeNuK: Erkennen von
- Selbstwahrnehmung • eigene Fähigkeiten in der Gruppe als Stärke
- erleben • Umgang mit Andersartigkeiten

# <sub>Cuerdas</sub> Film

#### Inhalt

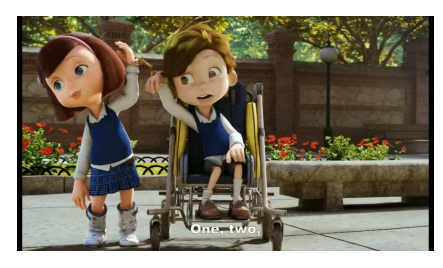

Das kleine Mädchen Maria läuft in der Schule für Waisenkinder durch den Flur und belauscht ein Gespräch zwischen ihrer Lehrerin und der Sozialarbeiterin. Diese entschuldigt sich für die Unannehmlichkeiten, die auf die Schule zukommen werden, da sie vorübergehend den behinderten Jungen Nicholas, der im Rollstuhl sitzt, in der Schule

unterbringen muss. Maria kann einen Blick auf den Jungen erhaschen und findet ihn sehr sympathisch.

Nicholas wird von der Lehrerin in sein neues Klassenzimmer gebracht und als neuer Schulkamerad vorgestellt, der etwas anders und speziell ist. Sie ermuntert die Kinder dazu, sich anzustrengen, damit er sich wohlfühlen kann.

In der Pause wird der Junge auf den Schulhof geschoben, damit er etwas frische Luft schnappen kann.

Maria unterbricht das Seilhüpfen mit ihren Freundinnen um den neuen Mitschüler zu begrüßen. Ihr fällt auf, dass er weder reden, noch laufen oder sich bewegen kann und zeigt ihm wie einfach es ist, dies zu tun. Kurze Zeit später versucht sie mit ihm Seil zu hüpfen, in dem sie den Rollstuhl über das Seil schiebt. Da sie nicht weiß, welches Spiel ihm am besten gefällt, versucht sie einfach alles aus, um Nicholas zum Lachen zu bringen. Sie wendet einen Trick an, in dem sie das Seil an den Fuß des Jungen bindet um mit ihm Fußball spielen zu können. In der folgenden Zeit verbringen die beiden viel Zeit miteinander und Maria benutzt das Seil immer als Hilfsmittel, damit sie mit Nicholas spielen kann.

An einem Tag darf Nicholas nicht nach draußen, da er krank ist. Kurzerhand beschließt Maria in der Pause bei Nicholas zu bleiben und legt eine Schallplatte auf. Sie hebt ihn aus dem Rollstuhl, schlingt vorsichtig und langsam seine Arme um ihren Hals und bewegt sich zur Musik. Sie stellt sich vor wie sie gemeinsam in einem großen Ballsaal tanzen.

Am nächsten Tag läuft Maria singend am Zimmer der Lehrerin vorbei und hört wieder ein Gespräch der Lehrerin mit der Sozialarbeiterin mit. Diese erzählt, dass niemand ahnen konnte, dass der Junge so krank war und nun gestorben ist. Allerdings hatte er einen Ausdruck der Freude auf dem Gesicht. Maria ist sehr traurig. Vor dem Zimmer der Lehrerin steht der leere Rollstuhl, auf dem ein Stück des Seils liegt, das sie an sich nimmt. 20 Jahre später trägt Maria dieses Seil als Armband und unterrichtet als Lehrerin in einer Förderschule.

#### *Themenschwerpunkte*

Der Film beinhaltet zwei große Schwerpunkte. Das Thema Freundschaft ist ein wichtiges Thema des Films. Es sagt aus, dass Freundschaft wichtig ist und keine Grenzen hat. Andersartig sein oder " Anders sein" ist ein weiteres Thema, dem das Thema der körperlich- und geistigen Behinderung folgt.

#### Daten zum Film

Titel: Cuerdas

Genre: Genre: 3D-Computeranimation

Regie: Pedro Solis

Land: Spanien (2014)

Länge: 10:00 min

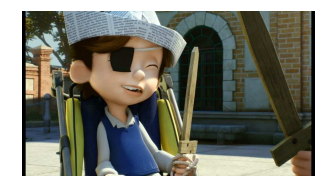

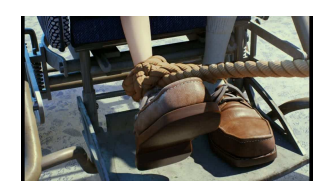

#### *Charaktere und Beziehungen*

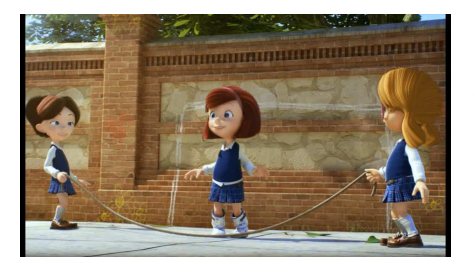

 Die Protagonistin des Films ist das Mädchen Maria. Sie ist sechs oder sieben Jahre alt und geht in einem Waisenhaus zur Schule. Maria ist ein sehr lebensfrohes Mädchen, das viele Freundinnen hat und in der Schule gut zurechtkommt. Jedoch scheint sie sich in ihrer Neugierde und ihrer Toleranz von den anderen Mitschülern zu

unterscheiden, denn sie ist die Einzige, die sich wirklich für den neuen Mitschüler interessiert und weder Hemmungen noch Scheue zeigt. Sie beachtet die Behinderung des Jungen nicht, bzw. nimmt diese einfach hin, ohne diese zu bewerten und freundet sich mit ihm an. Es wird jedoch auch schnell klar, dass sie sich für ihren neuen Freund wünscht, dass er laufen lernt, sich bewegen und die Welt sehen kann. Sie hat sich in ihn verliebt, denn sie träumt davon mit ihm als Prinz und Prinzessin in einem großen Ballsaal zu tanzen.

Nicholas scheint sehr aufgeweckt zu sein. Er genießt die Anwesenheit und die Freundschaft mit Maria sichtlich. Da er weder sprechen noch laufen kann, teilt er sich allein durch seine Mimik mit. Diese ist zwar eingeschränkt, trotzdem spiegelt sich sein Innenleben vor allem durch den Ausdruck in seinem Gesicht. Er lächelt leicht, wenn er Maria anschaut und freut sich.

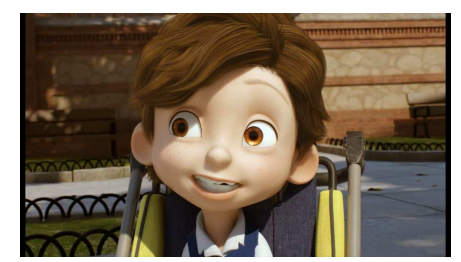

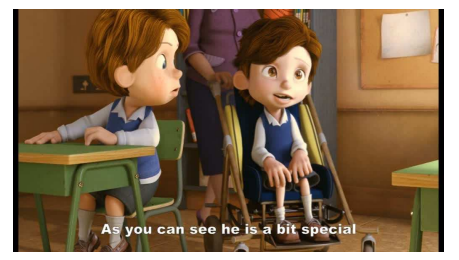

Die Freundinnen von Maria meiden den neuen Jungen und stufen Marias Verhalten als sehr merkwürdig ein. Sie fühlen sich in ihren Gefühlen, den neuen Jungen nicht zu beachten, bestätigt, denn alleine Maria kümmert sich um ihn. Die Reaktion der Jungen in der Klasse ist ebenfalls eindeutig. Auch sie reagieren ablehnend, als dieser

von der Lehrerin im Rollstuhl zwischen die Einzeltische der Schüler gestellt wird.

Die Lehrerin scheint eine sehr ruhige und gelassene Person zu sein, der die Schüler vertrauen. Auch die Sozialarbeiterin, die den Jungen in die Schule bringt ist sehr rücksichtsvoll und voller Mitgefühl. Dies wird vor allem sichtbar, als sie der Lehrerin erzählen muss, dass der Junge gestorben ist, da diese eine zusätzliche Belastung durch den Jungen auf sich genommen hat und die schlimme Nachricht nun auch an die Kinder weitergeben muss.

#### *Formal-* ästhetische Aspekte

Zunächst ist die Kameraperspektive auffällig, da der Film aus der Normalsicht der Protagonisten dargestellt wird. Das heißt die Erwachsenen werden nur bis zur Brusthöhe gezeigt. So wird festgelegt, dass sich der Film ausschließlich um die Lebenswelt der Kinder dreht.

Zu Beginn sind nur die Stimmen der Lehrerin und der Sozialarbeiterin zu hören. Am Ende des Films ist die erwachsene Maria zu sehen, aber das Augenmerk wird auf ihre Hand gelenkt an dem sie das Seil als Armband trägt.

Auch die Kamerafahrten sind sehr interessant, so wird während dem Tanz der beiden eine lange Kreisfahrt um das tanzende Paar gezeigt. Dies drückt vor allem eine hohe Lebendigkeit aus.

> verschiedenen Einstellungsgrößen auffällig, da sowohl viele Totalaufnahmen benutzt werden, aber im Gegensatz dazu, auch sehr viele Detailaufnahmen vorhanden sind. Diese beziehen sich auf Nicholas Hände und Füße und auch das Seil steht des Öfteren im

Auf der Bildebene sind die

Fokus. Auch die viele Close -ups/ Großaufnahmen der Gesichter tragen dazu bei, die Emotionen der Kinder zu unterstreichen.

Die Protagonisten tragen im Film Schuluniform. Nur in Marias Tanz- Traum tragen sie andere Kleidung. Nicholas trägt einen schwarzen Frack und Maria ein weißes, elegantes, langes Kleid. Diese Szene erinnert an den Disney Film Cinderella. Der Film weist einige trickfilmspezifische Elemente auf. So sind z.B. die Größenverhältnisse der Gesichtsproportionen verzerrt und erinnern an einen Cartoon, da die Kinder überdimensional große Augen und sehr kleine Nasen haben, dazu kommen die sehr steifen Frisuren.

Ein weiteres interessantes Stilmittel, ist der Match Cut ein fast unsichtbarer Schnitt der sehr elegant zwei Szenen miteinander verbindet. Hier ist es der Tanz im Klassenzimmer, der in den Tanz im Ballsaal übergeht.

Die Musik unterstreicht das Bild auf der Tonebene. Zu hören ist neben einem Klavier auch ein Orchester, das vor allem die Bewegungen von Maria darstellt und somit deskriptiv fungiert. So spielen die Streicher pizzicato (zupfen die Saiten) und die Bläser staccato (kurze spitze Töne) um das Hüpfen und Springen von Maria musikalisch umzusetzen. Diese Technik ist bereits aus alten Trickfilmen wie Mickey Mouse bekannt. Im Laufe des Films steigert sich die Musik und wirkt vor allem abenteuerlich wenn Maria mit Nicholas Pirat spielt. An zwei Stellen ändert sich die Musik. In der ersten Szene simuliert Maria das Fußballtor. Hier sind Trommeln, Rasseln und Trillerpfeifen zu hören, die an das Fußball- Land Brasilien erinnert. Als die beiden Freunde miteinander tanzen ändert sich der Rhythmus in einen Walzer.

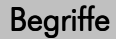

Bildebene

Tonebene

Kameraperspektive

Kamerafahrt

Match Cut

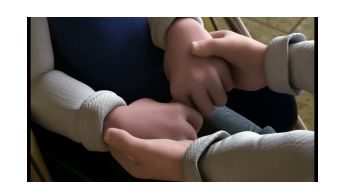

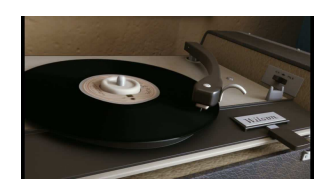

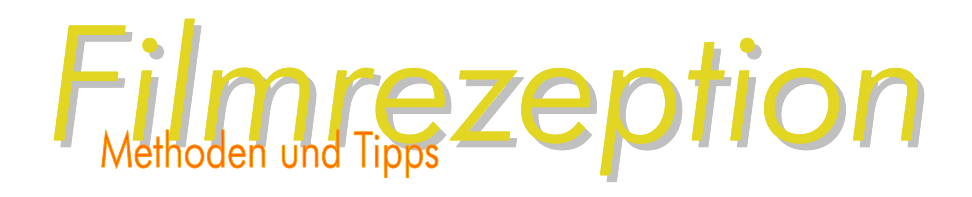

In diesem Abschnitt wird eine Reihe an Vorschlägen und Fragestellungen angeboten, um mit der Klasse ins Gespräch zu kommen. Dabei werden die Fragen für ein Vorund Nachgespräch eingeteilt. Selbstverständlich können alle Fragen und Ideen auch ausgebaut werden. Im Anhang befinden sich zwei Arbeitsblätter, die ausgeteilt und bearbeitet werden können. Auf den Arbeitsblättern wird zwischen inhaltlichen und filmästhetischen Fragen unterschieden.

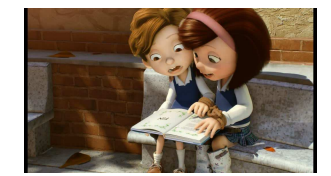

Vor der ersten Filmsichtung wird den Kindern das Arbeitsblatt mit den inhaltlichen Fragen ausgeteilt. Nach dem Film können die Fragen zum Inhalt dann besprochen werden.

- An welchem Ort findet das Geschehen statt?
- Wie reagieren die anderen Kinder auf den neuen Klassenkameraden?
- Welche Spiele spielt Maria mit dem Jungen?
- Welchen Trick wendet sie an um mit ihm spielen zu können?

Zusätzlich gibt es Fragen zu den ästhetischen Aspekten des Films.

- Was hat Euch am besten gefallen und warum?
- Was fandet ihr lustig?
- Welche Geräusche/Musikinstrumente sind im Film vorgekommen?
- Gab es etwas, das ihr nicht verstanden habt?
- Wisst ihr wie der Film/ wie ein Trickfilm gemacht wird?

Die Kinder können, um gleich an das Thema anzuknüpfen, in einen produktiven Teil übergehen und genau wie Maria im Film, ein Daumenkino basteln, das im Anhang zu finden ist. Hier lernen die Kinder, dass viele Einzelbilder benötigt werden, um eine flüssige Bewegung entstehen zu lassen.

Im Verlaufe des Gesprächs werden sich weitere Fragen ergeben und die Richtung des Gesprächs kann vom Lehrer zum Thema Freundschaft gelenkt werden.

- Habt ihr einen guten Freund? Was macht ein Freund?
- Habt ihr einen Gegenstand der Euch an einen besonderen Freund oder eine besondere Situation erinnert? (Freundschaftsbändchen, Kette, Anhänger, Talisman)
- Wo habt ihr den Gegenstand her und was bedeutet er?
- Hilft Euch der Gegenstand auch an etwas Gutes zu erinnern?
- Hattet ihr schon mal ein Erlebnis, dass Euch geprägt oder verändert hat?

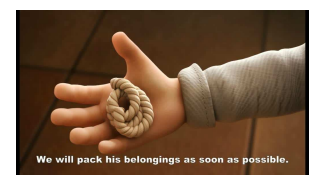

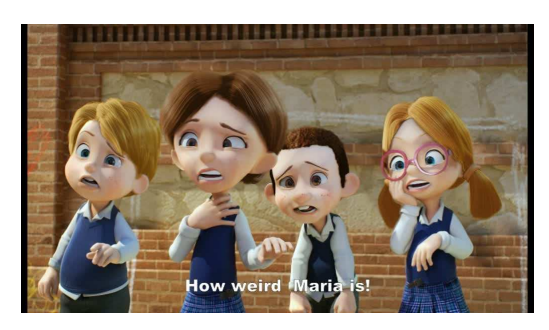

Die Themen Andersartigkeit und Behinderung liegen in diesem Film eng beieinander. Trotzdem ist es empfehlenswert, sich mit dem Thema "Anders sein" zuerst zu beschäftigen. Die Kinder können folgern, dass es bei jedem Mitschüler eine Eigenschaft gibt, die anders ist als beim anderen und dies völlig wertefrei und ohne Vorurteile

festgestellt werden kann. Folgende Fragen können gestellt werden, um das Thema einzuleiten:

- Was bedeutet "Anders sein"?
- Gibt es etwas, das bei jedem Mitschüler anders ist?
- Wodurch unterscheidet ihr Euch von einem anderen Mitschüler?
- Was oder welche Eigenschaft findet ihr gut an Euch und an anderen Mitschülern?
- Ist Maria auch "anders"? Findet ihr das gut?

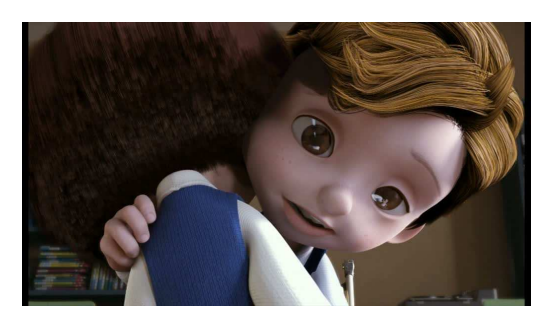

An vielen Grundschulen wird das Inklusionsmodell schon durchgeführt. Nichtbehinderte und behinderte Kinder nehmen zusammen am Unterricht teil und erleben einen gemeinsamen Schulalltag.

Nichtbehinderte Kinder haben ein anderes Verständnis für einen autistischen Mitschüler, der während des Unterrichts im Klassenzimmer

umherläuft und sich für anderes interessiert. Und sie lernen, dass sie mit einem blinden Kind spielen oder sich mit einem Kind das nicht sprechen kann, kommunizieren können.

Um in das Thema Behinderung einzuleiten, können die Kinder gefragt werden, was Maria und Nicholas voneinander lernen können, obwohl Nicholas weder sprechen noch laufen kann. Denn die beiden haben sich quasi als Tandem-Partner gefunden. Ein Konzept dass auch im schulischen Bereich angewendet wird. Behinderte und nichtbehinderte Schüler helfen sich gegenseitig und lernen voneinander. Der an den Rollstuhl gefesselte Nicholas erlebt durch Maria eine große Lebendigkeit und Lebensfreude, die seine Unbeweglichkeit überwindet und Maria entdeckt durch Nicholas ihre Stärke, andere zu motivieren und an Träume zu glauben. Die Kinder können auch von eigenen Erfahrungen berichten, die sie mit diesem Thema gemacht haben.

Wichtig ist, dass sich das Gespräch auf eine Thema- Annäherung konzentriert und nicht auf die Unterschiede zwischen Menschen mit und ohne Behinderung verweist. Des Weiteren soll das Inklusionsmodell und die inklusive Schulentwicklung durch das Thema im Film nicht bewertet werden, da es sich an verschiedenen Schulen sehr unterschiedlich auswirkt und sich vielerorts noch in der Testphase befindet. Der Film soll allein Denkanstoß für das Thema Behinderung im Allgemeinen sein.

Einige Buchtipps, sowohl Kinderliteratur als auch Sachbücher, sind im Anhang verzeichnet. Diese können weitere Anstöße für Diskussionen und Projekte geben, z.B. für einen Besuch in einem integrativen Kindergarten, Projekte mit erwachsenen Behinderten usw.

## Seil im Klassenzininer ODUKTION

#### *Beschreibung der Einheit Einheit*

In dieser Eigenproduktion lernen die Kinder wie ein Animationsfilm entsteht und wie sie selbst einen eigenen Film herstellen können. Die Animation lässt sich in einer Doppelstunde durchführen. Wenn die Kinder sogar einen längeren Handlungsstrang erfinden möchten ist die Einheit natürlich ausbaubar.

Die Klasse denkt sich eine kleine Geschichte aus, in der ein Seil durch das Klassenzimmer wandert. Es kann sich z.B. zwischen den sitzenden Schülern hindurchschlängeln, in einem Schulranzen verschwinden, über die Tische wandern, sich Jemandem um die Beine wickeln oder verknoten. Die Geschichte sollte so einfach und kurz wie möglich sein, da eine zu komplexe Geschichte sehr zeitaufwändig ist und die Kinder besser mitarbeiten, wenn sie schneller zu einem Ergebnis kommen. Die Schüler sollten sich in den verschiedenen Aufgaben abwechseln, die entstehen. Dies fördert die Konzentration, denn das Animieren erfordert auch viel Geduld.

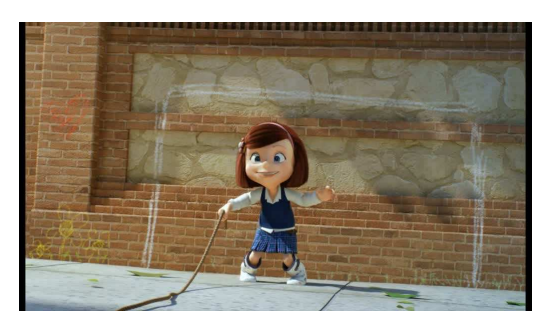

In einer kurzen Einführung kann den Schülern erklärt werden wie das Stop-Motion-Verfahren funktioniert. Aus vielen Einzelbildern entsteht eine Bewegung, wenn diese schnell nacheinander gezeigt werden. Das heißt, je kleiner die Bewegungen nach jedem ausgelösten Bild sind, desto flüssiger ist die Bewegung später im Film. Um eine flüssige

Bewegung entstehen zu lassen ist es sinnvoll mit 25 Bildern pro Sekunde zu arbeiten. Es können aber auch weniger Bilder in der Einstellung des Computerprogramms eingegeben werden. Bei 25 Bildern pro Sekunde benötigt man also ungefähr 1500 Bilder. Die Kinder können in einer kurzen Phase einzelne Gegenstände animieren, wie z.B. ein Mäppchen oder einen Stift um zu testen wie sie die Dinge bewegen müssen.

#### *Benötigte Materialien und Vorbereitung Benötigte Materialien*

Benötigt wird ein Seil, das auch farbig sein kann. Ansonsten können die ganz normalen Alltagsgegenstände im Klassenzimmer benutzt werden.

- 1 Webcam (wird übe USB- Kabel mit einem Laptop verbunden)
- 1 Laptop
- 1 Stativ (. Z.B. Mikrophon-Stativ)
- Software für Einzelbildaufnahmen (z.B. MonkeyJam)

#### Zeitaufwand

- Vorbereitung ca. 1-  $\mathcal{D}$ **Schulstunden**
- •Durchführung mindestens zwei Schulstunden

Die Software muss nun auf dem Laptop installiert werden. Ein Link für den Download und eine kurze Anleitung sind im Anhang verzeichnet.

Die Webcam wird nun auf einem Stativ befestigt, am besten mit starkem Klebeband, so, dass sie sich nicht bewegen lässt. Dann wird sie über USB mit dem Laptop verbunden. Wenn ein Objekttrick vorgenommen wird, sollte die Kamera mit dem Stativ beweglich sein, dass heißt, es können sowohl Totalaufnahmen, in der z.B. die ganze Klasse zu sehen ist, als auch Detailaufnahmen gemacht werden.

Wenn das Programm gestartet und das Aufnahmefenster geöffnet wird, erkennt das Programm die Kamera sofort und man kann den Bildausschnitt der Kamera sehen.

Die Bilder werden in einen neuen Ordner gespeichert. In der Projekteinstellung sollten 25 Bilder/12 Bilder pro Sekunde eingegeben werden.

Die Schüler schreiben ein kleines Drehbuch/ Storyboard, in dem steht welche Handlungen aufeinander folgen.

#### *Durchführung*

Für die Durchführung können Aufgaben verteilt werden:

- Ein oder zwei Schüler kümmern sich um das Drehbuch und achten gut auf den Ablauf der Geschichte
- Zwei Schüler bedienen jeweils den Laptop und die Kamera
- Ein Schüler gibt ein Zeichen für die nächste Bewegung
- Zwei oder drei Schüler bewegen das Seil und die Gegenstände

Die anderen Schüler mimen die Klasse. Sie sind im Bild, das heißt, die Objektanimationen mit Kindern erfordert besondere Organisation, da sich die Kinder nur kurz bewegen dürfen und dann wieder stillhalten müssen. Den Kindern muss auch erklärt werden, dass es nur Sinn macht, Einstellungen, in denen sie im Bild sind, ohne Unterbrechung durchzuführen.

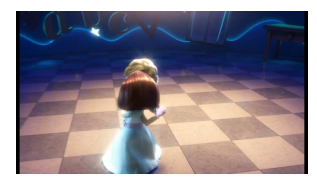

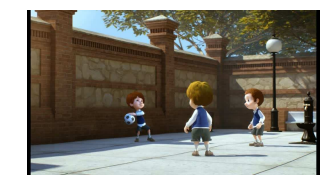

## Zauber - Seile RODUKTION

#### *Beschreibung der Einheit Einheit*

In dieser Einheit gestalten die Schüler einen Sachtrick mit mehreren Seilen, die sich wie von Zauberhand bewegen sollen. Einen Link für die Anleitung des Programms MonkeyJam, einem Animations-Software steht im Anhang.

#### *Technische Voraussetzungen*

Ein Vorteil, der hier entsteht ist, dass die folgende Ausrüstung nur einmal benötigt wird:

- 1 Webcam (wird über ein USB- Kabel mit einem Laptop verbunden)
- 1 Laptop
- 1 Stativ (z.B. Mikrophon-Stativ)
- Software für Einzelbildaufnahmen (z.B. MonkeyJam)

#### *Benötigte Materialien*

Benötigt werden Seile, Kordeln, Taue aber auch Wolle und Fäden. Diese können unterschiedliche Längen und Farben haben.

Als Untergrund kann ein einfarbiger Fußboden dienen, aber auch ein großer Karton.

#### *Vorbereitung Vorbereitung*

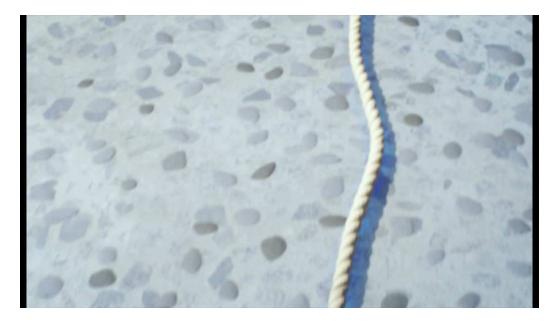

In einer Schulstunde werden Ideen gesammelt, was man aus dem Material formen könnte (Knoten, Wollknäuel, komplett abgerollt, ineinander verheddert usw.).

Es kann auch besprochen werden, ob die Seile z.B. als Kontur für eine Figur dienen und ob eine Geschichte entstehen kann.

Auf dem Laptop, der benutzt wird, muss die Software installiert werden.

Die Webcam wird nun auf einem Stativ befestigt, am besten mit starkem Klebeband, so, dass sie sich nicht bewegen lässt. Dann wird sie über USB mit dem Laptop verbunden. Wenn ein Legetrick vorgenommen wird, sollte die Kamera von oben Bilder aufnehmen. Das heißt das Stativ wird liegend an einen Tisch geklebt, so dass die Kamera über die Tischkante hinaus in der Luft "schwebt".

Wenn das Programm gestartet und das Aufnahmefenster geöffnet wird, erkennt das Programm die Kamera sofort und man kann den Bildausschnitt der Kamera sehen. Die Bilder werden in einen neuen Ordner gespeichert. In der Projekteinstellung sollten 25 Bilder pro Sekunde eingegeben werden.

#### Zeitaufwand

- Vorbereitung ca. 1-2 Schulstunden
- •Durchführung ca. 1-2 **Schulstunden**

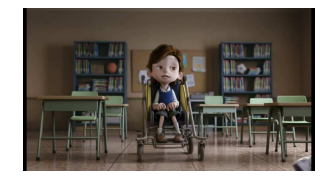

Vor der eigentlichen Produktion wird den Kindern kurz erklärt, wie das Bild entsteht und wieso viele Bilder gemacht werden müssen. Dies kann auch anhand des Daumenkinos im Anhang geschehen.

Die Kinder können auch in einer kurzen Testphase einen Gegenstand animieren, da es mit MonkeyJam jeder Zeit möglich ist, den bisher gemachten Film anzuschauen.

#### *Durchführung*

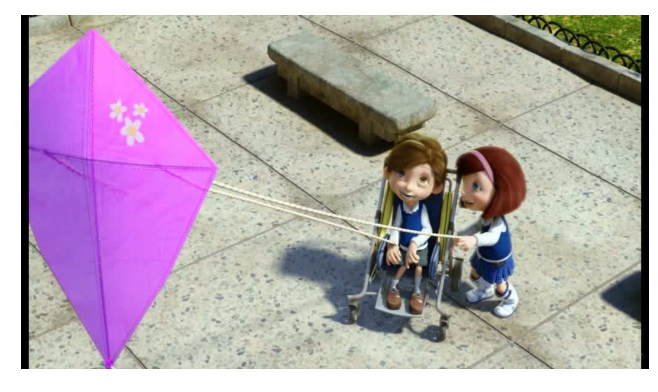

Die Kinder werden nun in zwei Gruppen eingeteilt, die jeweils von rechts und links die Seile auf das Blatt legen. Ein Kind bekommt die Aufgabe die Bilder am Laptop auszulösen. Ein anderes Kind bekommt die Aufgabe den Kindern vom Laptop aus ein Zeichen zu geben, wann

sie die Seile legen und bewegen dürfen. Somit ist gewährleistet, dass keine Hände mehr auf dem Kamerabild zu sehen sind.

Als erstes sollten 20 Bilder vom leeren Blatt gemacht werden. Nun fängt jeweils ein Kind aus jeder Gruppe an, ein Seil zu legen und zu bewegen, z.B. das dickste Seil wird an die rechte Seite des Bildausschnitts gelegt und bewegt sich Zentimeter für Zentimeter in die Bildmitte um sich dort zu verknoten. Die Gegenstände können auch gleichzeitig ins Bild wandern. Zusätzlich können diese auch durch Umwege an ihr Ziel gelangen- der Phantasie ist hier keine Grenze gesetzt. Sie können übereinander purzeln, einen Looping drehen oder Slalom um die anderen Gegenstände machen. Wenn sich die Kinder eine kleine Geschichte ausgedacht haben, muss diese besprochen und geübt wird. Die Seile können auch Menschen, Tiere und Gesichter darstellen, die sich bewegen.

Durchaus kann eine leichte Bleistiftzeichnung auf das Papier gemalt werden, damit die Kinder die Zielposition leichter finden und sich auf das Legen konzentrieren können.

#### *Einheit ohne Technikeinsatz Technikeinsatz*

Als Alternativvorschlag zu den Produktionen, die entweder eine technische Vorraussetzung haben oder die für die Live-Vertonung zumindest die Technik zur Filmvorführung benötigen, können die Themen auch durch folgende Möglichkeiten zugänglich gemacht werden:

#### Zeichen der Freundschaft

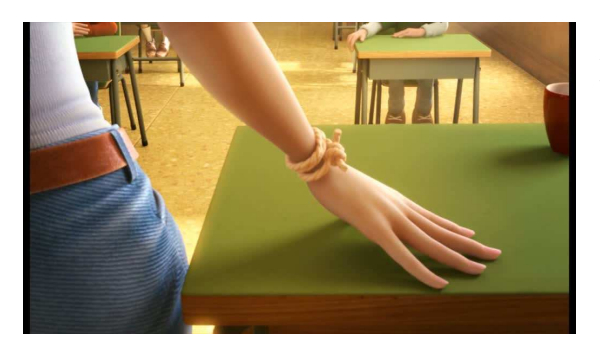

Inhalt der Einheit ist es, ein Zeichen der Freundschaft weiterzugeben. Die Kinder basteln oder bemalen zwei gleiche Gegenstände um einen der beiden für sich zu behalten und den anderen einem guten und besonderen Freund zu schenken.

Hierbei ist es egal, ob der Freund eine gleichaltrige Person

ist, ein Geschwisterchen, ein Elternteil, ein Verwandter, Patentante, Oma, Opa oder ein Brieffreund. Eine Möglichkeit besteht darin, zwei glatte Steine mit dem gleichen Muster zu bemalen. Hier empfiehlt sich Dispersionsfarbe oder Acrylfarbe für das Muster und Sprühlack um die Farbe zu fixieren und wetterfest zu machen.

Um ein Muster auszusuchen kann im Unterricht z.B. besprochen werden, welche Symbole und Zeichen es gibt, die für Freundschaft stehen. So steht z.B. in China der Pirol für Freundschaft, in Neuseeland bei den Maori sind es die Delfine. Die Steine können z.B. mit einem Punktemuster bemalt werden oder aber ganz normal angemalt werden. Bei den Indianern Amerikas sind es die typischen Freundschaftsbändchen die für eine besondere Verbindung stehen. Als Alternative dazu können auch Freundschaftsbändchen geflochten oder geknüpft werden.

#### Fadendruck Fadendruck

Ein Stück Wolle oder Kordel wird komplett mit Farbe angemalt. Am einfachsten geht dies, wenn der gesamte Faden in Wasserfarbe gelegt wird, damit die Farbe gut einziehen kann. Nun wird der Faden auf ein weißes Blatt Papier (DIN A 3 oder DIN A 4) gelegt und das Blatt in der Mitte gefaltet, so dass nur ein Stück des Fadens unten herausschaut. Das Blatt wird nun zwischen zwei dicke Bücher gelegt. Nun zieht man daran und hält aber mit ganzer Kraft die Bücher fest. Wen das Blatt nun aufgefaltet wird, ergibt sich ein Muster. Dies kann mit mehreren Fäden wiederholt werden.

#### *Anhang*

#### Buchtipp-Thema Behinderungen:

Verroen, Dolf: Josefinchen Mongolinchen (2003), Stuttgart

Dierks, Martina: Die Rollstuhlprinzessin (1997), München

Thoms, Eva Maria (Hrsg.): Alle mittendrin! Inklusion in der Grundschule (2013), Mühlheim an der Ruhr

http://www.projekt-perspektivwechsel.de/home.html

#### Selbstwahrnehmung

http://www.murkel.eu/neu/media/downloads/Ich+bin+ich+und+ du+bist+du.pdf

#### Freundschaftsbändchen herstellen:

http://www.wdr.de/tv/wissenmachtah/bibliothek/freundschaftsband .php5

http://www.freundschaftsbaender.de/index.php?site=\_fortgeschritt ene.php

#### Steine bemalen

http://suite101.de/article/steine-bemalen-eine-anleitung-a54685

#### MonkeyJam- Download

http://download.chip.eu/de/MonkeyJam-3.0-beta\_262758.html

#### MonkeyJam Anleitung

http://mo2.lmz.navdev.de/fileadmin/handouts/mega\_monkeyjam. pdf

### **Cuerdas**

#### **Arbeitsblatt- Inhalt**

An welchem Ort findet der Film statt?

Welche Spiele spielt Maria mit Nicholas?

Welchen Trick wendet Maria an um mit ihrem neuen Freund zu spielen?

Was reagieren die anderen Kinder auf den neuen Klassenkameraden?

<u> 1980 - Johann Barn, mars an t-Amerikaansk politiker (\* 1918)</u>

Welchen Beruf übt die erwachsene Maria 20 Jahre später aus?

Materialien zum Film "Cuerdas" Internationales Trickfilmfestival Stuttgart 2014

### **Cuerdas**

#### **Arbeitsblatt- Tonebene und Bildebene**

#### **Tonebene**

Welche Instrumente sind im Film zu hören?

Welche Instrumente sind zu hören wenn Maria im Bild ist und wie spielen diese?

\_\_\_\_\_\_\_\_\_\_\_\_\_\_\_\_\_\_\_\_\_\_\_\_\_\_\_\_\_\_\_\_\_\_\_\_\_\_\_\_\_\_\_\_\_\_\_\_\_\_\_\_\_\_\_\_\_\_\_\_\_\_\_\_\_\_\_\_\_\_ \_\_\_\_\_\_\_\_\_\_\_\_\_\_\_\_\_\_\_\_\_\_\_\_\_\_\_\_\_\_\_\_\_\_\_\_\_\_\_\_\_\_\_\_\_\_\_\_\_\_\_\_\_\_\_\_\_\_\_\_\_\_\_\_\_\_\_\_\_\_

 $\mathcal{L}_\text{max} = \mathcal{L}_\text{max} = \mathcal{$  $\mathcal{L}_\text{max} = \mathcal{L}_\text{max} = \mathcal{$  $\mathcal{L}_\text{max}$ 

\_\_\_\_\_\_\_\_\_\_\_\_\_\_\_\_\_\_\_\_\_\_\_\_\_\_\_\_\_\_\_\_\_\_\_\_\_\_\_\_\_\_\_\_\_\_\_\_\_\_\_\_\_\_\_\_\_\_\_\_\_\_\_\_\_\_\_\_\_\_ \_\_\_\_\_\_\_\_\_\_\_\_\_\_\_\_\_\_\_\_\_\_\_\_\_\_\_\_\_\_\_\_\_\_\_\_\_\_\_\_\_\_\_\_\_\_\_\_\_\_\_\_\_\_\_\_\_\_\_\_\_\_\_\_\_\_\_\_\_\_ \_\_\_\_\_\_\_\_\_\_\_\_\_\_\_\_\_\_\_\_\_\_\_\_\_\_\_\_\_\_\_\_\_\_\_\_\_\_\_\_\_\_\_\_\_\_\_\_\_\_\_\_\_\_\_\_\_\_\_\_\_\_\_\_\_\_\_\_\_\_

Was fällt dir an der Musik auf, als Nicholas ein Tor schießt und Maria und die beiden im Ballsaal tanzen?

Bildebene

Kannst Du eine Detailaufnahme beschreiben? Wie groß werden die Gegenstände oder Körperteile, die man sieht, gezeigt?

\_\_\_\_\_\_\_\_\_\_\_\_\_\_\_\_\_\_\_\_\_\_\_\_\_\_\_\_\_\_\_\_\_\_\_\_\_\_\_\_\_\_\_\_\_\_\_\_\_\_\_\_\_\_\_\_\_\_\_\_\_\_\_\_\_\_\_\_\_\_ \_\_\_\_\_\_\_\_\_\_\_\_\_\_\_\_\_\_\_\_\_\_\_\_\_\_\_\_\_\_\_\_\_\_\_\_\_\_\_\_\_\_\_\_\_\_\_\_\_\_\_\_\_\_\_\_\_\_\_\_\_\_\_\_\_\_\_\_\_\_

\_\_\_\_\_\_\_\_\_\_\_\_\_\_\_\_\_\_\_\_\_\_\_\_\_\_\_\_\_\_\_\_\_\_\_\_\_\_\_\_\_\_\_\_\_\_\_\_\_\_\_\_\_\_\_\_\_\_\_\_\_\_\_\_\_\_\_\_\_\_ \_\_\_\_\_\_\_\_\_\_\_\_\_\_\_\_\_\_\_\_\_\_\_\_\_\_\_\_\_\_\_\_\_\_\_\_\_\_\_\_\_\_\_\_\_\_\_\_\_\_\_\_\_\_\_\_\_\_\_\_\_\_\_\_\_\_\_\_\_\_

\_\_\_\_\_\_\_\_\_\_\_\_\_\_\_\_\_\_\_\_\_\_\_\_\_\_\_\_\_\_\_\_\_\_\_\_\_\_\_\_\_\_\_\_\_\_\_\_\_\_\_\_\_\_\_\_\_\_\_\_\_\_\_\_\_\_\_\_\_\_ \_\_\_\_\_\_\_\_\_\_\_\_\_\_\_\_\_\_\_\_\_\_\_\_\_\_\_\_\_\_\_\_\_\_\_\_\_\_\_\_\_\_\_\_\_\_\_\_\_\_\_\_\_\_\_\_\_\_\_\_\_\_\_\_\_\_\_\_\_\_

Was fällt dir an den Gesichtern der Kinder auf, was nur in einem Trickfilm funktioniert?

Warum werden die Erwachsenen im Film nicht gezeigt?

Materialien zum Film "Cuerdas" Internationales Trickfilmfestival Stuttgart 2014

## **Cuerdas Daumenkino**

Schneide die Bilder aus und bringe sie in die richtige Reihenfolge (Achte hier auf die veränderte Haarfarbe!) Klebe die einzelnen Bildchen jeweils auf ein dickeres Blatt Papier, so dass auf der linken Seite zwei Zentimeter Platz sind und klebe die Bilder in der richtigen Reihenfolge aufeinander. Los geht's!

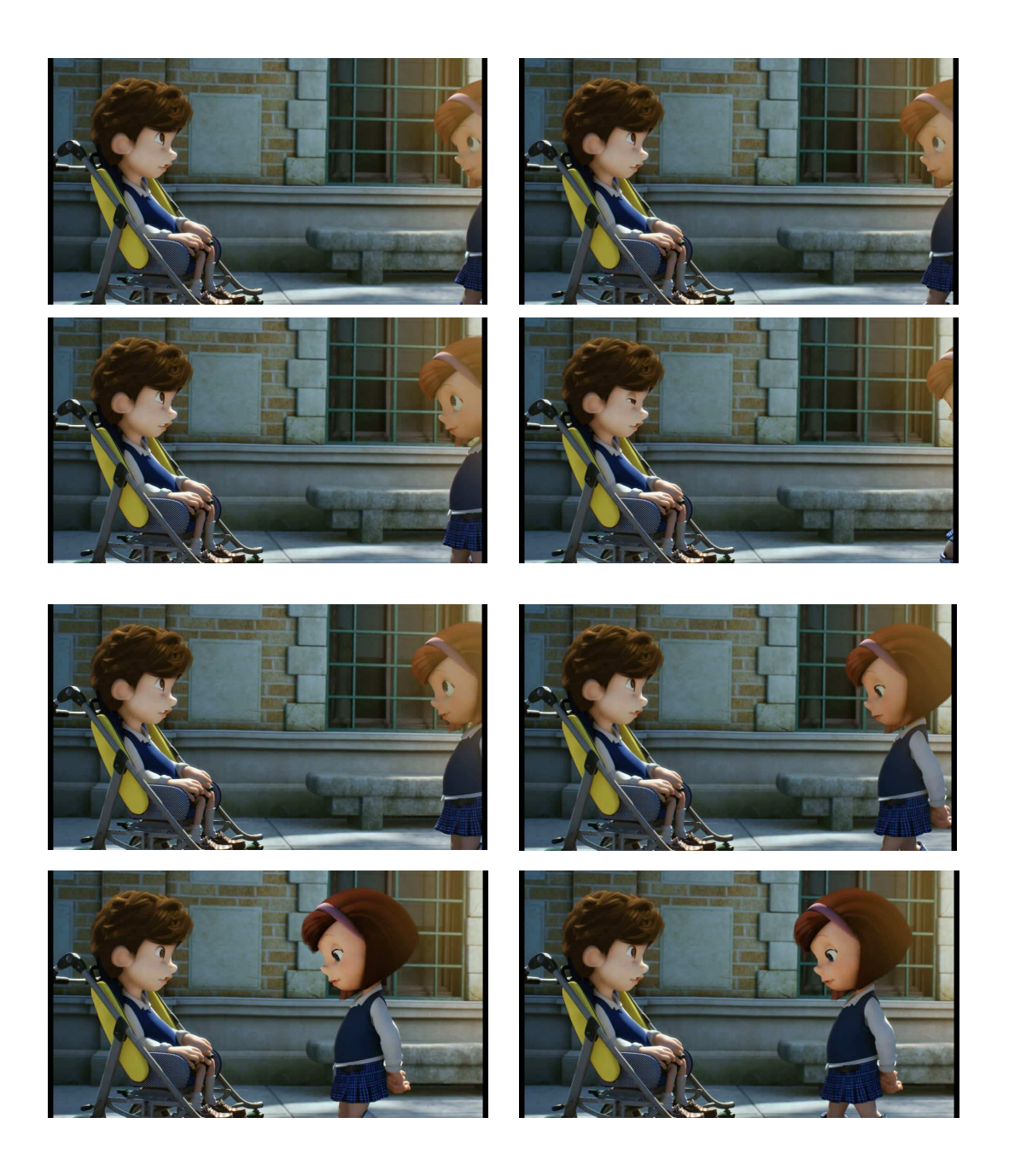

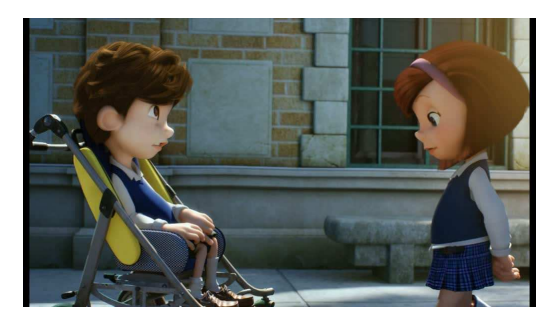

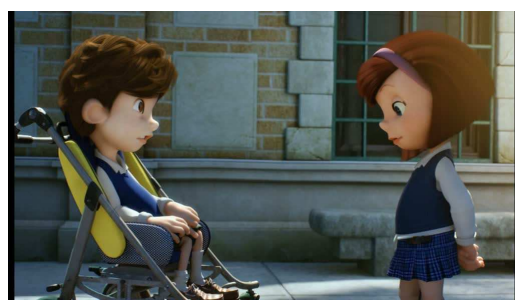

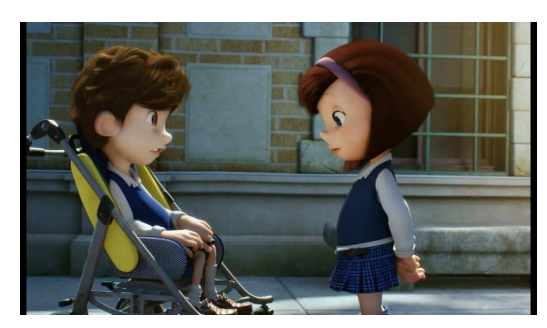

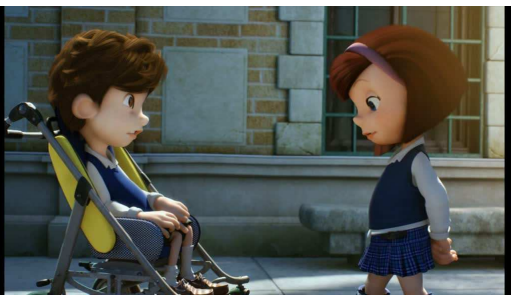

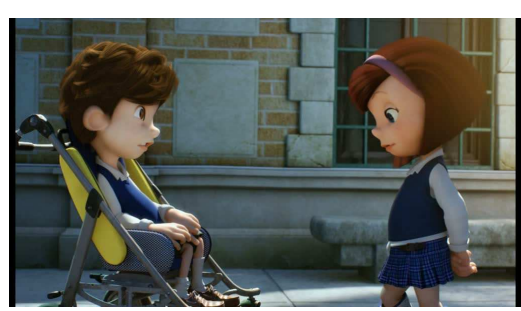

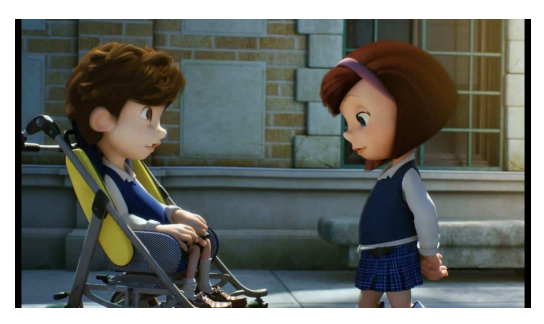

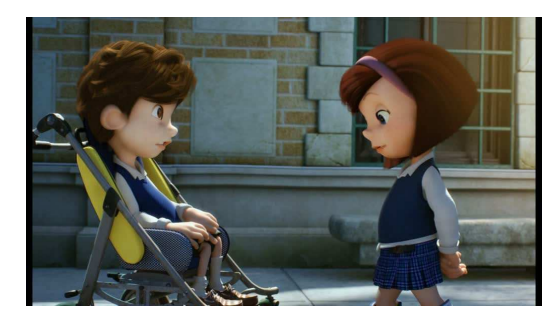

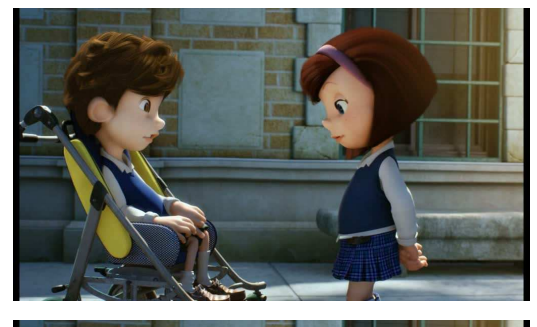

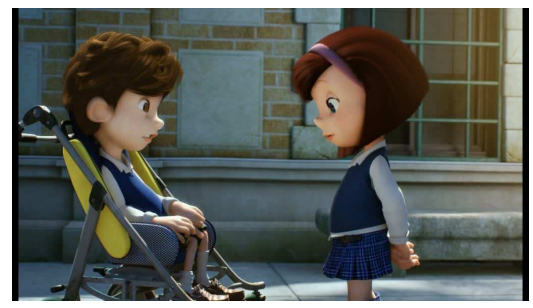

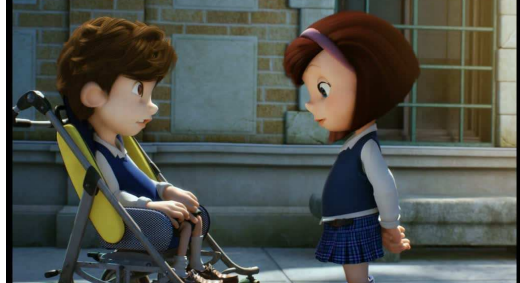

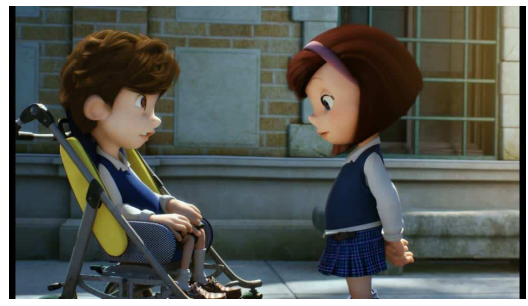

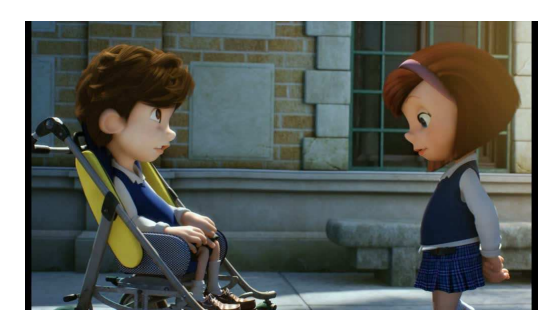

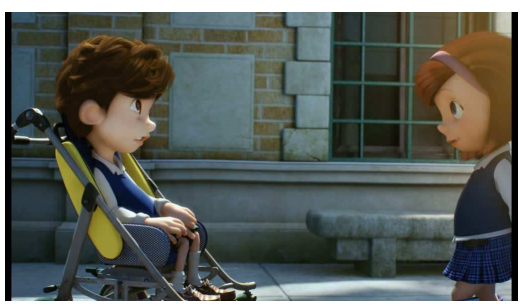

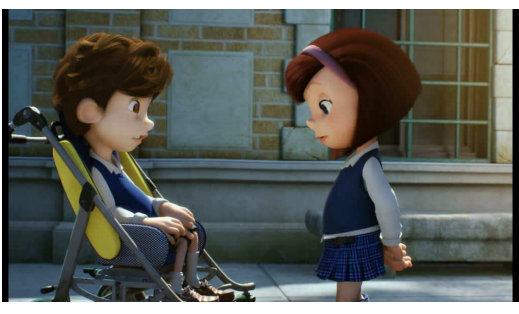

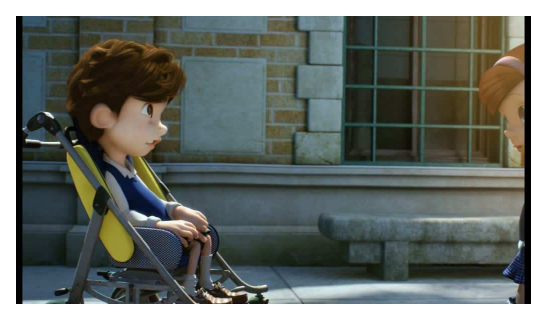

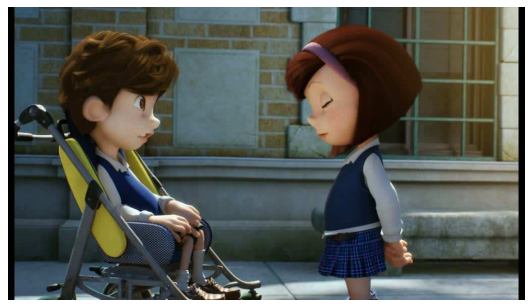

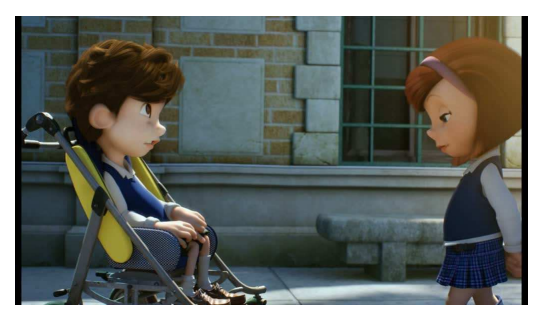

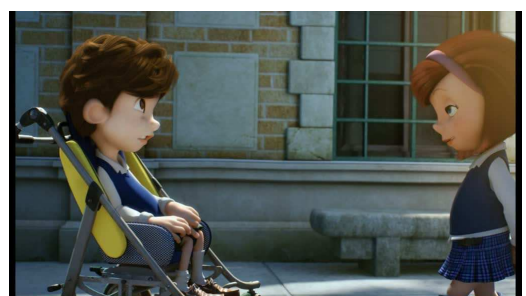